# Medi-Cal DRG 3M Grouper Settings for CA State Fiscal Year 2022-23 (7/1/2022)

This document provides the setup parameters for the 3M Health Information System (3M™) All Patient Refined Diagnosis Related Group (APR-DRG) Core Grouping Software (CGS) desktop grouper for CA State Fiscal Year (SFY) 2022-23 claims with admission dates beginning 7/1/22 through 6/30/23. The required settings shown in this document correspond to the settings used within the California Medicaid Management Information System (CAMMIS) mainframe grouper, which pays Medi-Cal DRG claims.

### Some important points to consider:

- Medi-Cal policy for each SFY is applied based upon the admission date of the claim. The grouper settings must be set to **Keyed by:** Admit date.
- These settings will vary based on the claims' admission and discharge dates. See Table 1 and Figure 1 for full details of settings to enter.
  - Interpretation of undetermined Present of Admission (POA) indicators: The POA indicators of W and U will be treated as N by the system.
  - Hospital Acquired Conditions (HAC) version: For admissions from 7/1/22 through 9/30/22, with a discharge date before 10/1/2022, using HAC version 39.1 for California Medicaid per Table 1: Scenario A and Figure 1.
  - Birth weight option: For all newborn claims with a birth weight below normal, the reduced weight must be entered as a diagnosis code or the system will process the claim with a default of normal birthweight.
  - Entered code mapping: For admissions from 7/1/22 through 9/30/22, with a discharge date before 10/1/2022, entered code mapping should be set to "ICD-10-CM/PCS version 39.1 effective 04/01/2022".
  - Mapping type: All admissions from 7/1/22 through 6/30/23 require historical mapping.

Table 1: SFY 2022-23 Medi-Cal DRG Claims Grouper Setting Scenarios

| Scenario | Admit<br>Date        | Discharge<br>Date | Grouper<br>Version | Mapping    | Mapper<br>Version | HAC Version                  |
|----------|----------------------|-------------------|--------------------|------------|-------------------|------------------------------|
| А        | 7/1/22 to<br>9/30/22 | Before<br>10/1/22 | 39.1               | Historical | 39.1              | 39.1 for California Medicaid |

**Note:** For new or modified diagnose and procedure codes to be included in the DRG assignment, the appropriate APR-DRG Mapper must be implemented.

For grouper settings for other years of DRG payment, see the Pricing Resources webpages for each state fiscal year on the DHCS <u>Diagnosis Related Group Hospital Inpatient Payment</u> <u>Methodology</u> webpage.

#### Scenario A:

## Admission date from 7/1/22 through 9/30/22, with discharge date before 10/1/22

Figure 1: ICD10 admit 7/1/22-9/30/22, discharge before 10/1/22

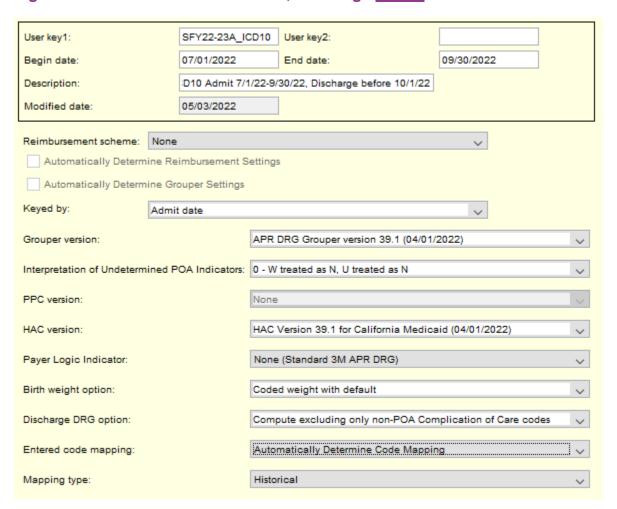

### Using CSV files to import grouper settings

A comma separated value (CSV) file containing the grouper settings for this year of DRG is available for download on the <u>Diagnosis Related Group Hospital Inpatient Payment</u>

<u>Methodology</u> webpage in the Pricing Resources section under the applicable SFY. You can use this file to import the grouper settings into the 3M<sup>TM</sup> CGS Schedule Setup Module instead of manual entry. Instructions for importing the CSV file are posted in the DRG Pricing Resources under each SFY.